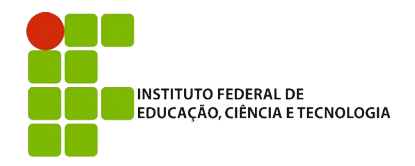

## **IFBA – Instituto Federal de Educação, Ciência e Tecnologia** Análise e Desenvolvimento de Sistemas INF011 – Padrões de Projeto Prof.: Sandro Santos Andrade

## **1 a Avaliação Individual – 2017.1**

## **Instruções:**

- Todos os códigos-fonte produzidos, exceto arquivos produtos da compilação (ex: .class), devem ser enviados em um único arquivo .zip para [sandro.andrade@gmail.com](mailto:sandro.andrade@gmail.com) ao fnal da avaliação.

- O e-mail deve obrigatoriamente ter o subject: INF011–20171-P1

**Questão 1)** (5,0) Implemente uma AbstractFactory para construção de carros (produtos: pneu, chassi e motor) que possui um limite de número máximo de instâncias para cada produto (pneu=4, chassi=3 e motor=2). Após a criação do número máximo de instâncias os métodos create deverão retornar as instâncias já criadas, em rodízio. A fábrica deve ser implementada como um Singleton. Ver exemplo de uso abaixo:

MyFactory  $f = MyFactory.getInstance(4, 3, 2);$ 

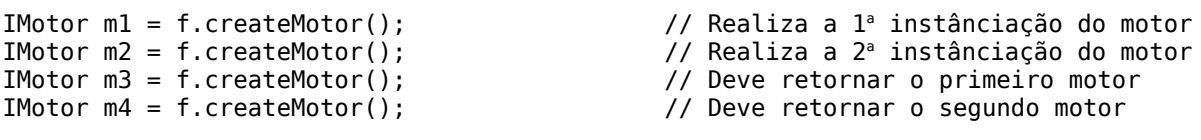

(1,0) – implementação correta do método getInstance e do singleton (1,0) – implementação correta dos métodos create

**Questão 2)** (5,0) Implemente um mini-framework para editores de documentos, onde o Factory Method é utilizado para fexibilizar qual tipo concreto de documento deve ser criado. Separe o projeto em dois pacotes diferentes: o pacote do núcleo do framework e o pacote da aplicação. Ver exemplo de uso abaixo:

```
MyFramework f = new EditorFramework();
f.setCreator(new MyDocumentCreator());
f.fileOpen(); // Deve criar o documento e invocar algum método
```
(2,5) – implementação correta do núcleo (2,5) – implementação correta do creator concreto

Boa sorte !

**Padrões de Projeto – Análise e Desenvolvimento de Sistemas – Prof. Sandro Santos Andrade – Avaliação Individual – 2017.1**